# **SET – 4**

**91/1**

# **Series : SSO/1**

**Roll No.** 

Candidates must write the Code on the title page of the answer-book.

**Code No.** 

Ĩ

- Please check that this question paper contains **16** printed pages.
- Code number given on the right hand side of the question paper should be written on the title page of the answer-book by the candidate.
- Please check that this question paper contains **11** questions.
- **Please write down the Serial Number of the question before attempting it.**
- 15 minutes time has been allotted to read this question paper. The question paper will be distributed at 10.15 a.m. From 10.15 a.m. to 10.30 a.m., the students will read the question paper only and will not write any answer on the answer-book during this period.

# **COMPUTER SCIENCE**

## *Time allowed : 3 hours] [Maximum marks : 70*

## *General Instructions :*

- *(i) All questions are compulsory.*
- *(ii) Programming Language : Section A refers to C++*
- *(iii) Programming Language : Section B refers to Python.*
- *(iv) Attempt either Section A or Section B.*
- *(v) Section C is compulsory for all.*
- *(vi) It is compulsory to mention 'Section A' or 'Section B' before attempting the question paper.*

#### **Section – A**

#### **(Only for C++ Candidates)**

1. (a) Find the correct identifiers out of the following, which can be used for naming variable, constants or functions in a C++ program : **2 2** 

 **While, for, Float, new, 2ndName, A%B, Amount2, \_Counter** 

**91/1 1 1 1 1 1 1** 

 (b) Observe the following program very carefully and write the names of those header file(s), which are essentially needed to compile and execute the following program successfully : **1** 

```
 typedef char TEXT[80]; 
 void main() 
 { 
      TEXT Str[] = "Peace is supreme"; 
     int Index=0; 
    while (Str[Index] != ' \0') if (isupper(Str[Index])) 
               Str[Index++]='#'; 
           else 
               Str[Index++]='*'; 
     puts(Str); 
 }
```
 **{** 

 (c) Observe the following C++ code very carefully and rewrite it after removing any/all syntactical errors with each correction underlined. **2** 

Note : Assume all required header files are already being included in the program.

```
#Define float Max=70.0;
```

```
 Void main() 
      int Speed 
      char Stop='N'; 
      cin>>Speed; 
      if Speed>Max 
           Stop='Y'; 
      cout<<Stop<<end;
```

```
 }
```
(d) Write the output of the following C++ program code : **2** 

 Note : Assume all required header files are already being included in the program. **void Position(int &C1,int C2=3)** 

```
 { 
      C1+=2; 
      C2+=Y; 
 } 
 void main() 
 { 
      int P1=20, P2=4; 
      Position(P1); 
      cout<<P1<<","<<P2<<end1; 
      Position(P2,P1); 
      cout<<P1<<","<<P2<<end1; 
 }
```
(e) Write the output of the following C++ program code : **3** 

Note : Assume all required header files are already being included in the program.

```
 class Calc 
         { 
             char Grade; 
             int Bonus; 
         public: 
             Calc() {Grade='E';Bonus=0;} 
             void Down(int G) 
 { 
                 Grade–=G; 
 } 
             Void Up(int G) 
f \{ \} Grade+=G; 
                 Bonus++; 
 } 
             void Show() 
f \{ \} cout<<Grade<<"#"<<Bonus<<end1; 
 } 
         }; 
         void main() 
         { 
             Calc c; 
             C.Down(2); 
             C.Show(); 
             C.Up(7); 
             C.Show(); 
             C.Down(2); 
             C.Show(); 
         }
```
 (f) Study the following program and select the possible output(s) from the options (i) to (iv) following it. Also, write the maximum and the minimum values that can be assigned to the variable NUM. **2** 

```
 Note :
```
– Assume all required header files are already being included in the program.

```
random(n) function generates an integer between 0 and n - 1.
```

```
 void main() 
       { 
          randomize(); 
          int NUM; 
          NUM=random(3)+2; 
          char TEXT[]="ABCDEFGHIJK"; 
          for (int I=1;I<=NUM; I++) 
 { 
              for(int J=NUM; J<=7;J++) 
                 cout<<TEXT[J]; 
              cout<<end1; 
 } 
       }
     (i) FGHI (ii) BCDEFGH (iii) EFGH (iv) CDEFGH 
         FGHI BCDEFGH EFGH CDEFGH 
     FGHI EFGH
     FGHI EFGH
```

```
2. (a) What is a copy constructor ? Give a suitable example in C++ to illustrate with its 
           definition within a class and a declaration of an object with the help of it. 2
```

```
(b) Observe the following C++ code and answer the questions (i) and (ii) :
```

```
91/1 4 
       class Traveller 
       { 
           long PNR; 
           char TName[20]; 
       public : 
          Traveller() //Function 1 {cout<<"Ready"<<end1;} 
           void Book(long P,char N[]) //Function 2 
          {PNR = P; strcpy(TName, N); }
          void Print() // Function 3
           {cout<<PNR << TName <<end1;} 
           ~Traveller() //Function 4 
           {cout<<"Booking cancelled!"<<end1;} 
       };
```
 (i) Fill in the blank statements in Line 1 and Line 2 to execute Function 2 and Function 3 respectively in the following code : **1** 

 **void main() { Traveller T;** 

 **\_\_\_\_\_\_\_\_\_ //Line 1 \_\_\_\_\_\_\_\_\_ //Line 2** 

 **}//Stops here** 

- (ii) Which function will be executed at  $\frac{1}{\mathcal{S}}$  tops here ? What is this function referred as ?
- (c) Write the definition of a class PIC in C++ with following description : **4**  Private Members
	- **Pno //Data member for Picture Number (an integer)**
	- **Category //Data member for Picture Category (a string)**
	- **Location //Data member for Exhibition Location (a string)**
	- **FixLocation //A member function to assign //Exhibition Location as per category //as shown in the following table**

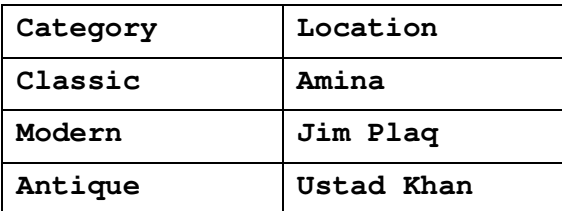

 **Public Members** 

 **– Enter() //A function to allow user to enter values //Pno, category and call FixLocation() function** 

- **SeeAll() //A function to display all the data members**
- (d) Answer the questions (i) to (iv) based on the following : **4**

**class Exterior** 

**{** 

```
 int OrderId;
```
 **char Address[20];** 

 **protected:** 

 **float Advance;** 

**91/1 5 [P.T.O.** 

```
 public: 
   Exterior();
    void Book(); void View(); 
 }; 
 class Paint:public Exterior 
 { 
    int WallArea,ColorCode; 
 protected: 
    char Type; 
 public: 
    Paint(); 
    void PBook(); 
    void PView(); 
 }; 
 class Bill : public Paint 
 { 
    float Charges; 
    void Calculate(); 
 public : 
    Bill(); 
    void Billing(); 
    void Print(); 
 };
```
- (i) Which type of Inheritance out of the following is illustrated in the above example ?
	- Single Level Inheritance
	- Multi Level Inheritance
	- Multiple Inheritance
- (ii) Write the names of all the data members, which are directly accessible from the member functions of class Paint.
- (iii) Write the names of all the member functions, which are directly accessible from an object of class Bill.
- (iv) What will be the order of execution of the constructors, when an object of class Bill is declared ?

3. (a) Write the definition of a function Alter(int A[], int N) in C++, which should change all the multiples of 5 in the array to 5 and rest of the elements as 0. For example, if an array of 10 integers is as follows : **2**

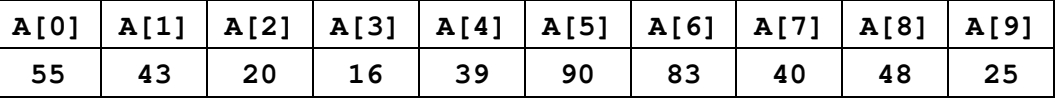

After executing the function, the array content should be changed as follows :

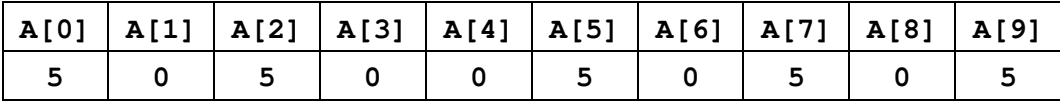

- (b) A two dimensional array P[20] [50] is stored in the memory along the row with each of its element occupying 4 bytes, find the address of the element P[10] [30], if the element P[5] [5] is stored at the memory location 15000. **3**
- (c) Write the definition of a member function Pop( ) in C++, to delete a book from a dynamic stack of TEXTBOOKS considering the following code is already included in the program. 4

```
 struct TEXTBOOKS
```

```
<u> { \cdot</u>
              char ISBN[20]; char TITLE[80]; 
              TEXTBOOKS *Link; 
           }; 
          class STACK 
 { 
              TEXTBOOKS *Top; 
          public: 
              STACK(){Top=NULL;} 
              void Push(); 
             void Pop(); 
              ~STACK(); 
          };
```
(d) Write a function REVCOL (int P[] [5], int N, int M) in C++ to display the content of a two dimensional array, with each column content in reverse order. **3** 

Note : Array may contain any number of rows.

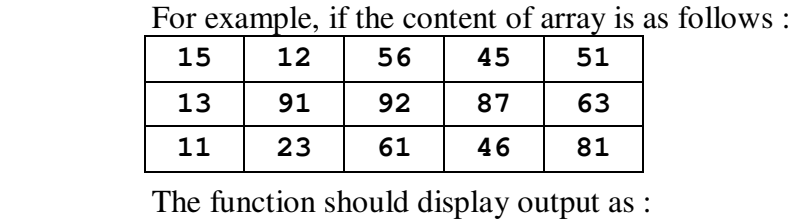

**11 23 61 46 81 13 91 92 87 63** 

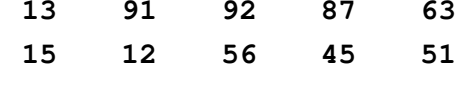

 (e) Convert the following infix expression to its equivalent Postfix expression, showing the stack contents for each step of conversion. **2** 

 $X / Y + U^* (V-W)$ 

4. (a) Write function definition for SUCCESS( ) in C++ to read the content of a text file STORY.TXT, count the presence of word STORY and display the number of occurrence of this word. **2 2** 

Note :

- The word STORY should be an independent word
- Ignore type cases (i.e. lower/upper case)

Example :

**class ITEMS** 

If the content of the file STORY.TXT is as follows :

```
Success shows others that we can do it. It is possible to 
achieve success with hard work. Lot of money does not mean 
SUCCESS.
```
The function SUCCESS( ) should display the following :

**3**

 (b) Write a definition for function Economic ( ) in C++ to read each record of a binary file ITEMS.DAT, find and display those items, which costs less than 2500. Assume that the file ITEMS.DAT is created with the help of objects of class ITEMS, which is defined below : **3** 

```
 { 
            int ID;char GIFT[20]; float Cost; 
        public : 
            void Get() 
 { 
                cin>>CODE;gets(GIFT);cin>>Cost; 
 } 
            void See() 
 { 
                cout<<ID<<":"<<GIFT<<":"<<Cost<<end1; 
 } 
            float GetCost(){return Cost;}. 
        };
```
 (c) Find the output of the following C++ code considering that the binary file CLIENTS.DAT exists on the hard disk with records of 100 members. **1** 

```
class CLIENTS 
 { 
     int Cno;char Name[20]; 
 public : 
     void In(); void Out(); 
 }; 
 void main() 
 { 
     fstream CF; 
     CF.open("CLIENTS.DAT",ios::binary|ios::in); 
     CLIENTS C; 
     CF.read((char*) &C, sizeof(C)); 
     CF.read((char*) &C, sizeof(C)); 
     CF.read((char*) &C, sizeof(C)); 
     int POS=CF.tellg()/sizeof(C); 
     cout<<"PRESENT RECORD:"<<POS<<end1; 
     CF.close(); 
 }
```
# **Section – B (Only for Python Candidates)**

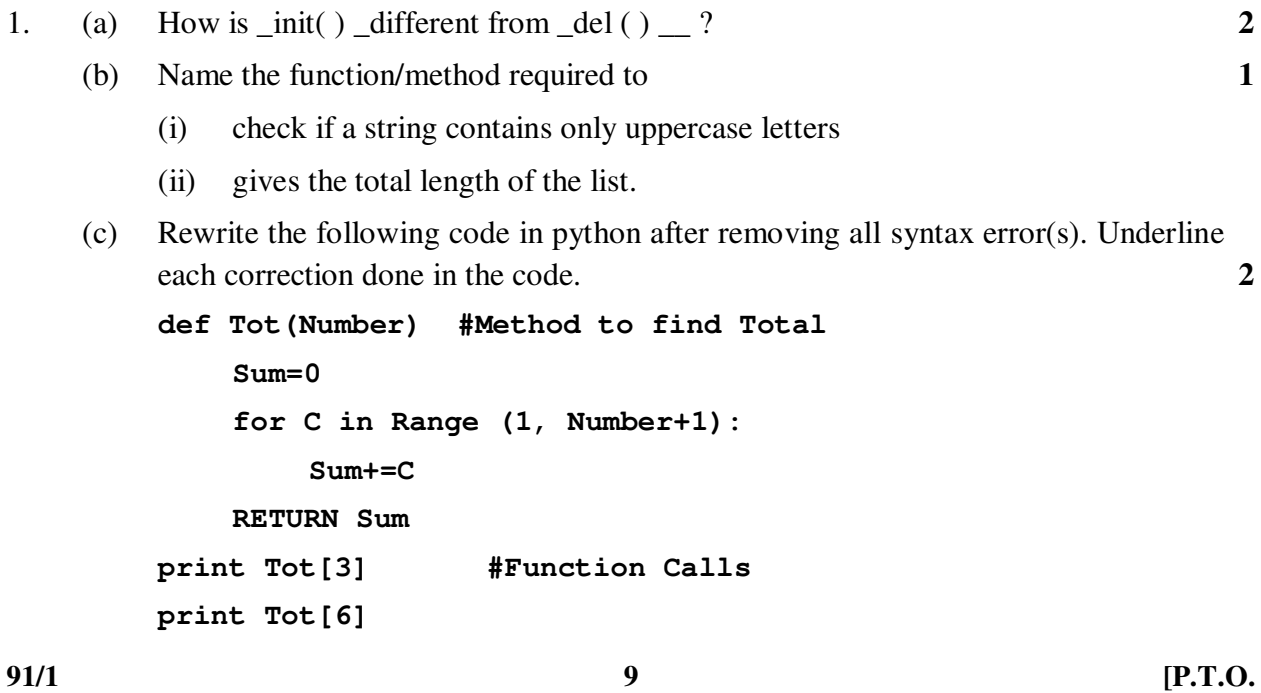

```
 (d) Find and write the output of the following python code : 2 
     for Name in ['Jayes', 'Ramya', 'Taruna', 'Suraj']: 
          print Name 
          if Name[0]== 'T': 
              break 
     else : 
          print 'Finished!' 
     print 'Got it!' 
 (e) Find and write the output of the following python code : 3 
    class Worker : 
          def_init_(self,id,name) : #constructor 
              self.ID=id 
              self.NAME=name 
          def Change(self): 
              self.ID=self.ID+10 
              self.NAME='Harish' 
          def Display(self,ROW): 
              print self.ID,self.NAME,ROW
```
 **w=Worker(55,'Fardeen')** 

 **w.Display(1)** 

```
 w.Change() 
      w.Display(2) 
      print w.ID+len(w.NAME) 
(f) What are the possible outcome(s) executed from the following code ? Also specify 
     the maximum and minimum values that can be assigned to variable NUMBER. 2 
     STRING="CBSEONLINE" 
      NUMBER=random.randint(0,3) 
      N=9 
      while STRING[N]!='L': 
           print STRING[N]+STRING[NUMBER]+'#',
```

```
 NUMBER=NUMBER+1 
 N=N–1
```
**(i) ES#NE#IO# (ii) LE#NO#ON# (iii) NS#IE#LO# (iv) EC#NB#IS#** 

2. (a) Illustrate the concept inheritance with the help of a python code. **2**  (b) What will be the output of the following python code ? Explain the try and except used in the code. 2 **U=0 V=6 print 'First' try: print 'Second' M=V/U print 'Third',M** 

(c) Write a class PICTURE in Python with following specifications : **4** 

 **except ZeroDivisionError :** 

 **print V\*3** 

 **print V\*4** 

 **print 'Fourth'** 

 **print 'Fifth'** 

Instance Attributes

 **except:** 

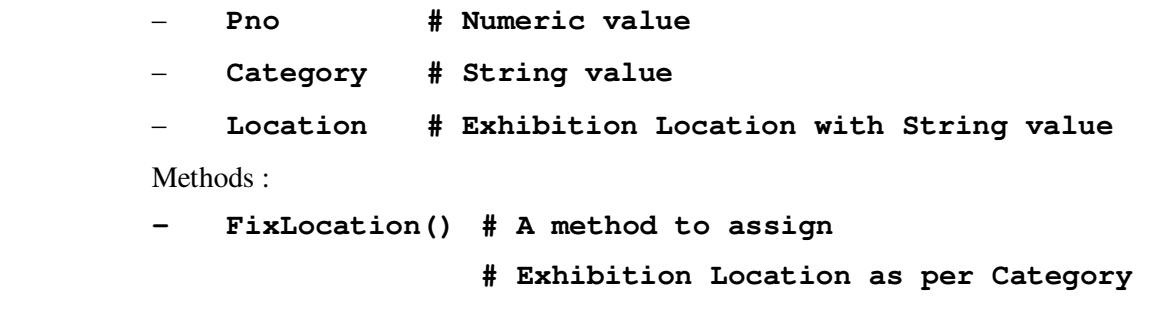

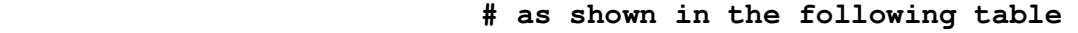

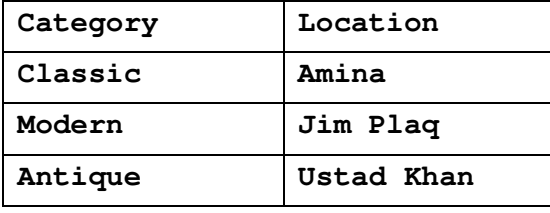

Enter() # A function to allow user to enter values  **# Pno, Category and call FixLocation() method** 

- **SeeAll() # A function to display all the data members**
- (d) What is operator overloading with methods ? Illustrate with the help of an example using a python code. 2

- (e) Write a method in python to display the elements of list thrice if it is a number and display the element terminated with '#' if it is not a number. For example, if the content of list is as follows : ThisList=['41','DROND','GIRIRAJ', '13','ZARA'] The output should be **414141 DROND# GIRIRAJ# 131313 ZARA#**
- 3. (a) What will be the status of the following list after fourth pass of bubble sort and fourth pass of selection sort used for arranging the following elements in descending order ?

**14, 10, –12, 9, 15, 35** 

- (b) Write a method in python to search for a value in a given list (assuming that the elements in list are in ascending order) with the help of Binary Search method. The method should return –1 if the value not present else it should return position of the value present in the list. **2**
- (c) Write PUSH (Books) and POP (Books) methods in python to add Books and remove Books considering them to act as Push and Pop operations of Stack. **4**
- (d) Write a method in python to find and display the prime numbers between 2 to N. Pass N as argument to the method. **3**
- (e) Evaluate the following postfix notation of expression. Show status of stack after every operation. **2**

**84, 62, –, 14, 3, \*, +** 

- 4. (a) Differentiate between the following : **1** 
	- (i) **f = open('diary.txt', 'r')**
	- (ii) **f = open('diary.txt', 'w')**
	- (b) Write a method in python to read the content from a text file diary.txt line by line and display the same on screen. **2**

 (c) Consider the following definition of class Member, write a method in python to write the content in a pickled file member.dat. 3

**class Member:** 

```
 def_init_(self,Mno,N): 
      self.Memno=Mno 
      self.Name=N
```

```
 def Show(self):
```
 **Display(self.Memno,"#",self.Name)** 

# **Section – C**

# **(For all Candidates)**

5. (a) Observe the following table carefully and write the names of the most appropriate columns, which can be considered as (i) candidate keys and (ii) primary key. **2** 

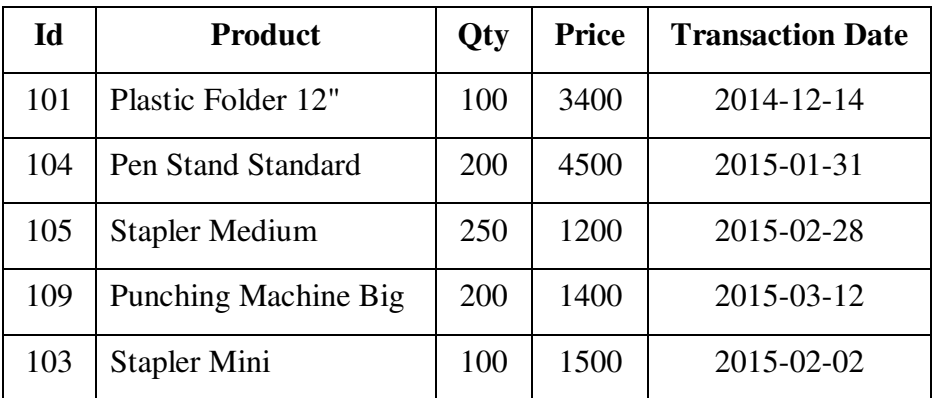

 (b) Consider the following DEPT and WORKER tables. Write SQL queries for (i) to (iv) and find outputs for SQL queries (v) to (viii) : **6** 

Table : DEPT

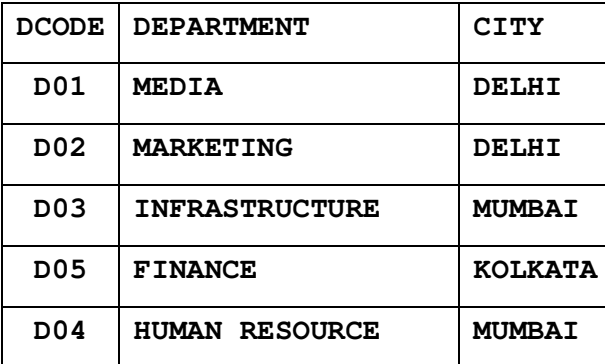

Table : WORKER

| <b>WNO</b> | <b>NAME</b>       | DOJ              | <b>DOB</b>       | <b>GENDER</b> | <b>DCODE</b>     |
|------------|-------------------|------------------|------------------|---------------|------------------|
| 1001       | George K          | $2013 - 09 - 02$ | $1991 - 09 - 01$ | <b>MALE</b>   | D01              |
| 1002       | Ryma Sen          | $2012 - 12 - 11$ | $1990 - 12 - 15$ | <b>FEMALE</b> | D <sub>0</sub> 3 |
| 1003       | Mohitesh          | $2013 - 02 - 03$ | $1987 - 09 - 04$ | <b>MALE</b>   | D <sub>05</sub>  |
| 1007       | Anil Jha          | $2014 - 01 - 17$ | $1984 - 10 - 19$ | <b>MALE</b>   | D <sub>04</sub>  |
| 1004       | Manila Sahai      | $2012 - 12 - 09$ | $1986 - 11 - 14$ | <b>FEMALE</b> | D01              |
| 1005       | <b>SAHAY</b><br>R | $2013 - 11 - 18$ | $1987 - 03 - 31$ | <b>MALE</b>   | D <sub>0</sub> 2 |
| 1006       | Jaya Priya        | $2014 - 06 - 09$ | $1985 - 06 - 23$ | <b>FEMALE</b> | D <sub>05</sub>  |

**Note : DOJ refers to date of joining and DOB refers to date of Birth of workers.** 

- (i) To display Wno, Name, Gender from the table WORKER in descending order of Wno.
- (ii) To display the Name of all the FEMALE workers from the table WORKER.
- (iii) To display the Wno and Name of those workers from the table WORKER who are born between '1987-01-01' and '1991-12-01'.
- (iv) To count and display MALE workers who have joined after '1986-01-01'.
- (v) **SELECT COUNT(\*), DCODE FROM WORKER GROUP BY DCODE HAVING COUNT(\*)>1;**
- (vi) **SELECT DISTINCT DEPARTMENT FROM DEPT;**
- (vii) **SELECT NAME, DEPARTMENT, CITY FROM WORKER W,DEPT D WHERE W.DCODE=D.DCODE AND WNO<1003;**
- (viii) **SELECT MAX(DOJ), MIN(DOB) FROM WORKER;**

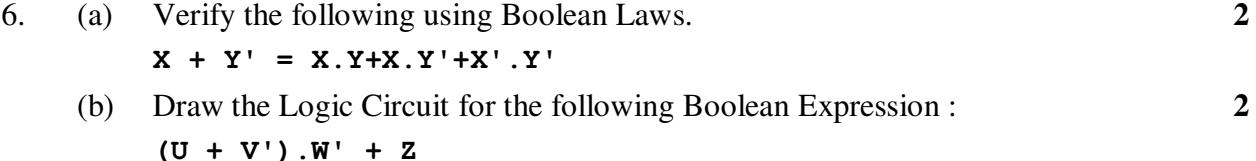

 (c) Derive a Canonical SOP expression for a Boolean function F, represented by the following truth table : **1** 

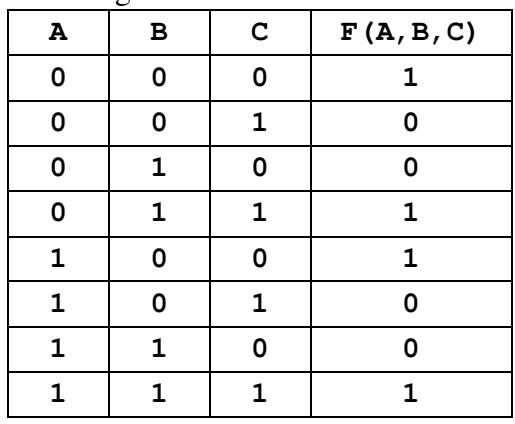

(d) Reduce the following Boolean Expression to its simplest form using K-Map : **3**   $F(X, Y, Z, W) = \sum (0, 1, 6, 8, 9, 10, 11, 12, 15)$ 

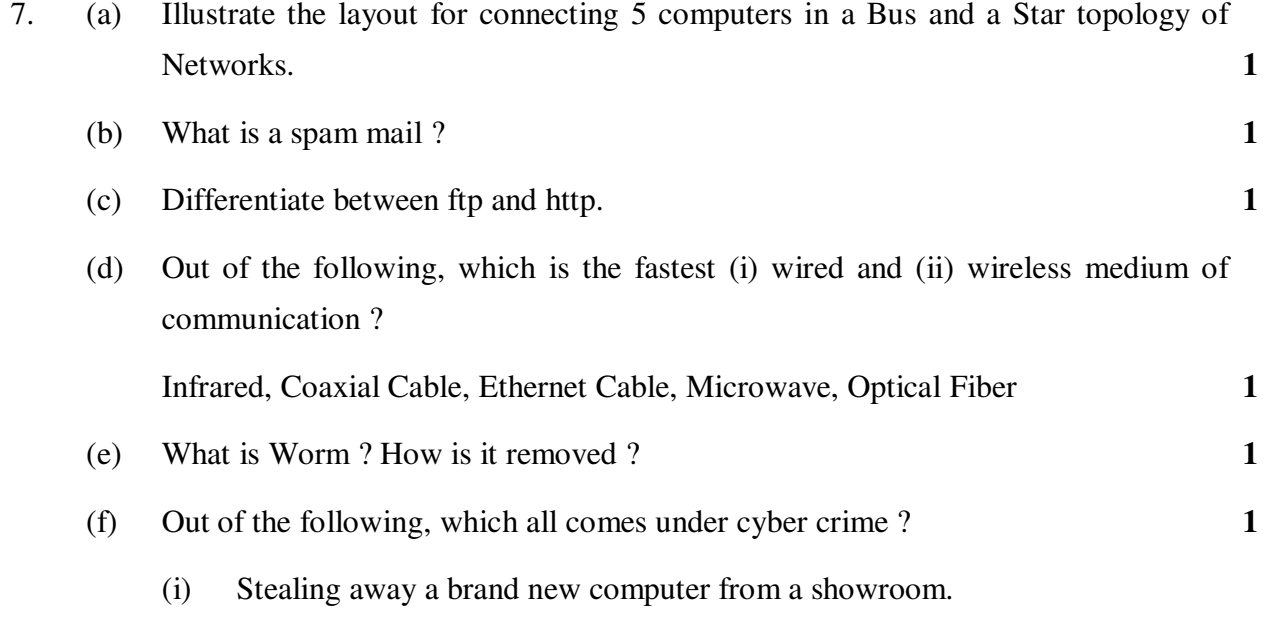

- (ii) Getting in someone's social networking account without his consent and posting pictures on his behalf to harass him.
- (iii) Secretly copying files from server of a call center and selling it to the other organization.
- (iv) Viewing sites on a internet browser.
- (g) Perfect Edu Services Ltd. is an educational organization. It is planning to setup its India campus at Chennai with its head office at Delhi. The Chennai campus has 4 main buildings – ADMIN, ENGINEERING, BUSINESS and MEDIA.

 You as a network expert have to suggest the best network related solutions for their problems raised in (i) to (iv), keeping in mind the distances between the buildings and other given parameters.

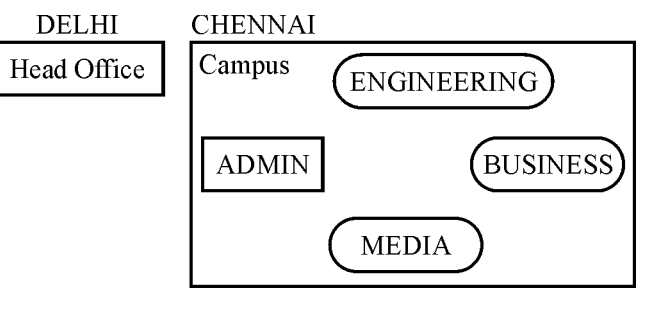

Shortest distances between various buildings :

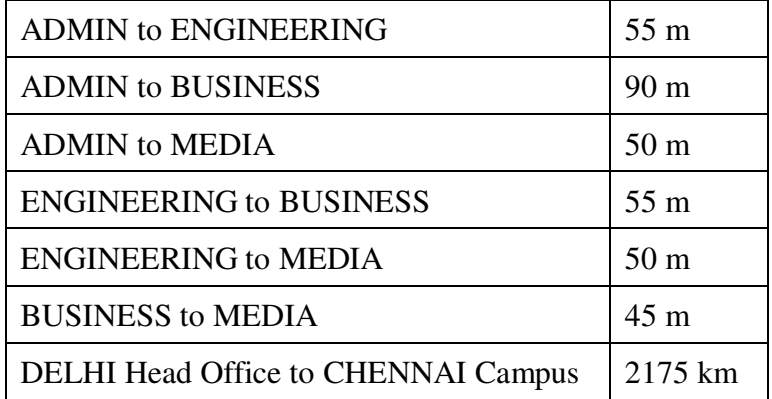

Number of Computers installed at various buildings are as follows :

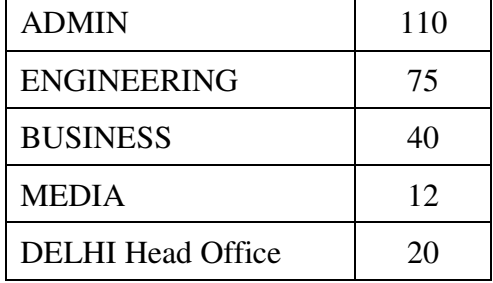

 (i) Suggest the most appropriate location of the server inside the CHENNAI campus (out of the 4 buildings), to get the best connectivity for maximum no. of computers. Justify your answer. **1** 

- (ii) Suggest and draw the cable layout to efficiently connect various buildings within the CHENNAI campus for connecting the computers. **1**
- (iii) Which hardware device will you suggest to be procured by the company to be installed to protect and control the internet uses within the campus ? **1**
- (iv) Which of the following will you suggest to establish the online face-to-face communication between the people in the Admin Office of CHENNAI campus and DELHI Head Office ? **1**
	- (a) Cable TV
	- (b) Email
	- (c) Video Conferencing
	- (d) Text Chat

\_\_\_\_\_\_\_\_\_\_\_